# **Classeviva Documentation**

*Release v1.1.2*

**19 mar 2023**

#### Indice

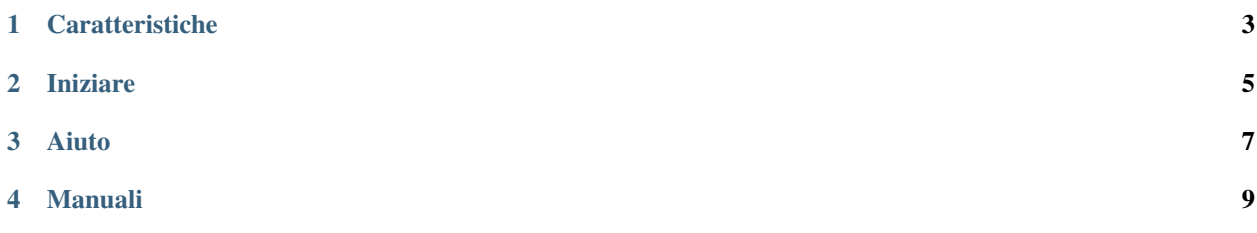

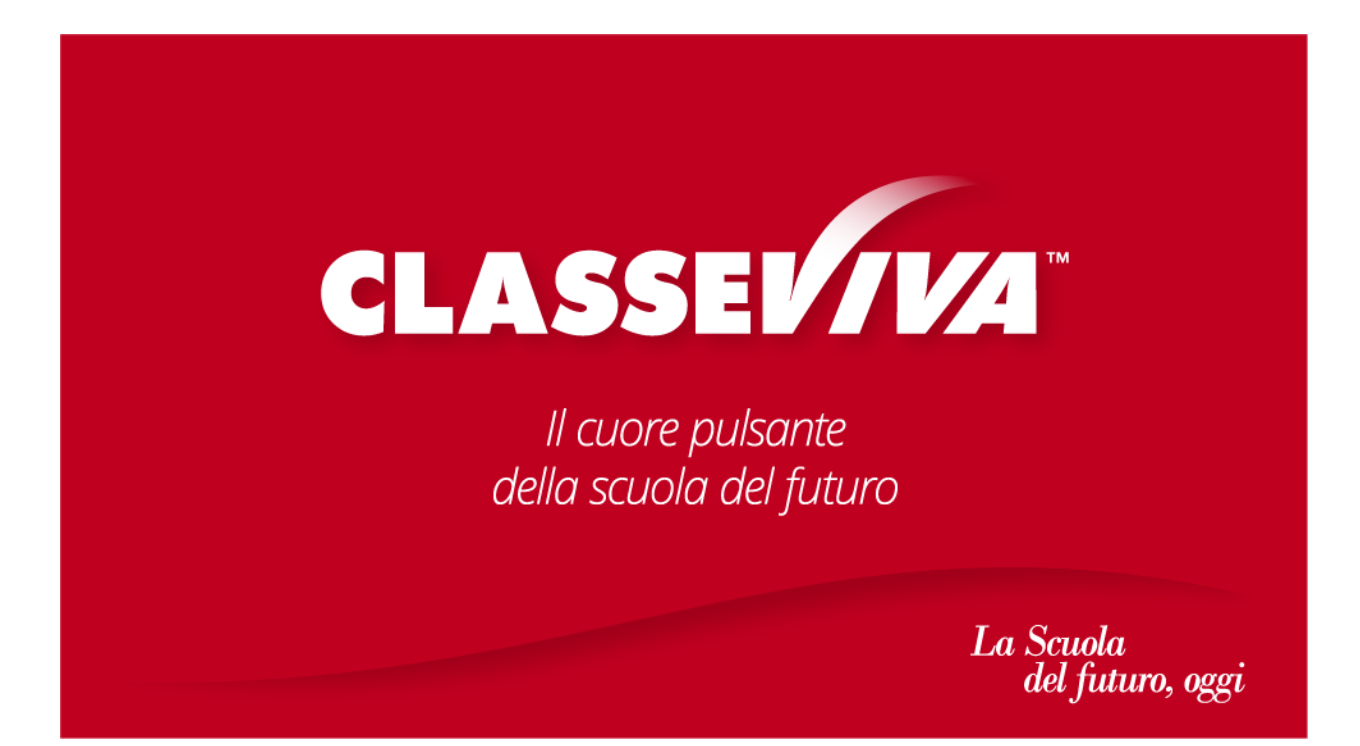

Classeviva.py è un pacchetto per l'accesso ai dati di Classeviva, tramite l"API REST di Classeviva.

#### **Caratteristiche**

- <span id="page-6-0"></span>• Facile da usare
- Orientato agli oggetti
- Decoratori

Iniziare

<span id="page-8-0"></span>La prima volta che usi Classeviva.py? Inizia da qui!

- **Primi passi:** [intro](intro.html)
- **Esempi:** Un esempio si trova nel [README,](https://github.com/Lioydiano/Classeviva/blob/main/README.md) altri sono in una [pagina di esempi](esempi.html)

Aiuto

<span id="page-10-0"></span>Se stai avendo problemi con qualcosa, questo potrebbe tornarti utile.

- Segnala i bug nelle [issue](https://github.com/Lioydiano/Classeviva/issues)
- Fai domande nella [pagina di discussione su GitHub](https://github.com/Lioydiano/Classeviva/discussions)

Manuali

<span id="page-12-0"></span>Queste risorse riassumono ciò che l["API](api.html) può fare.

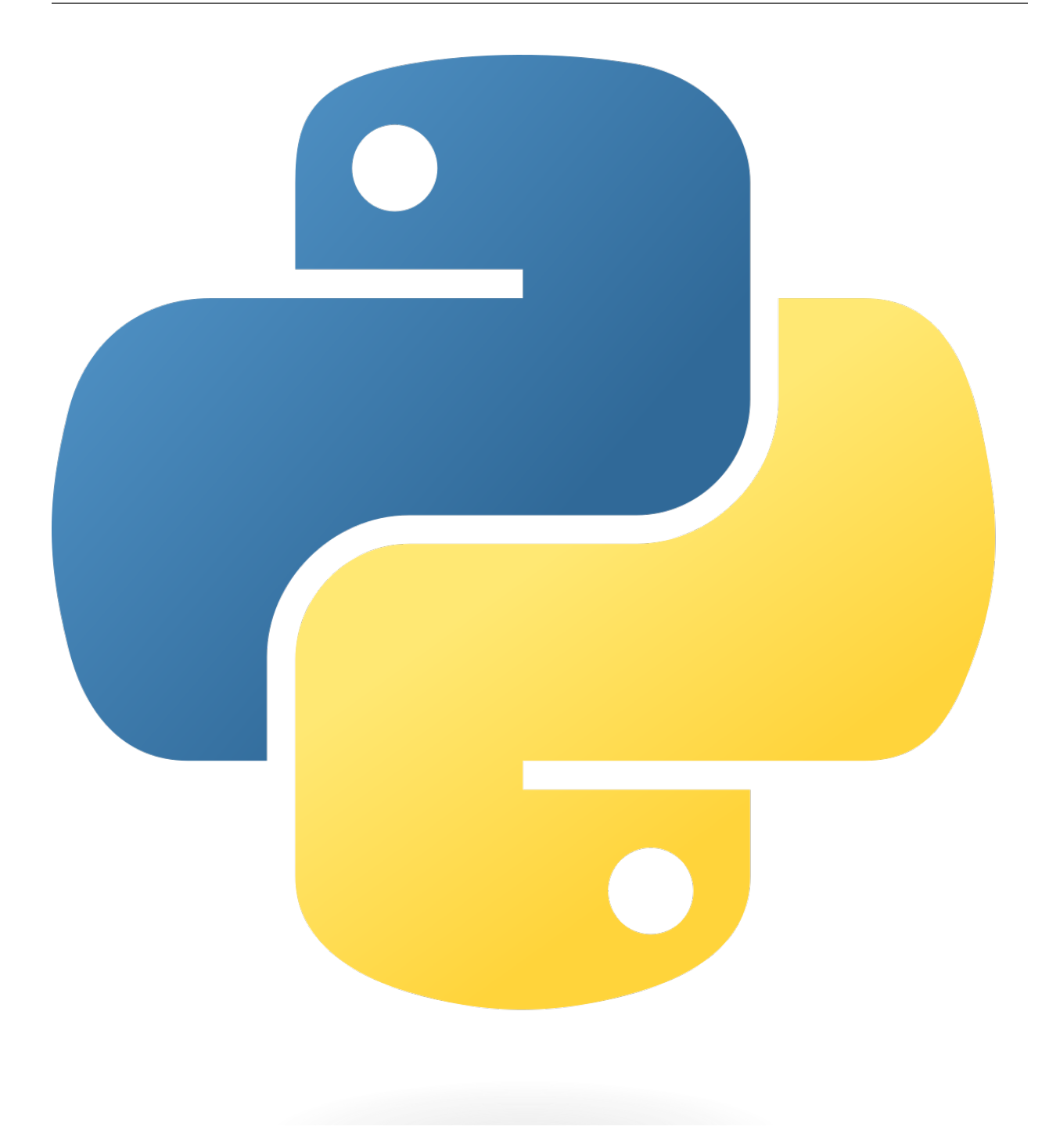